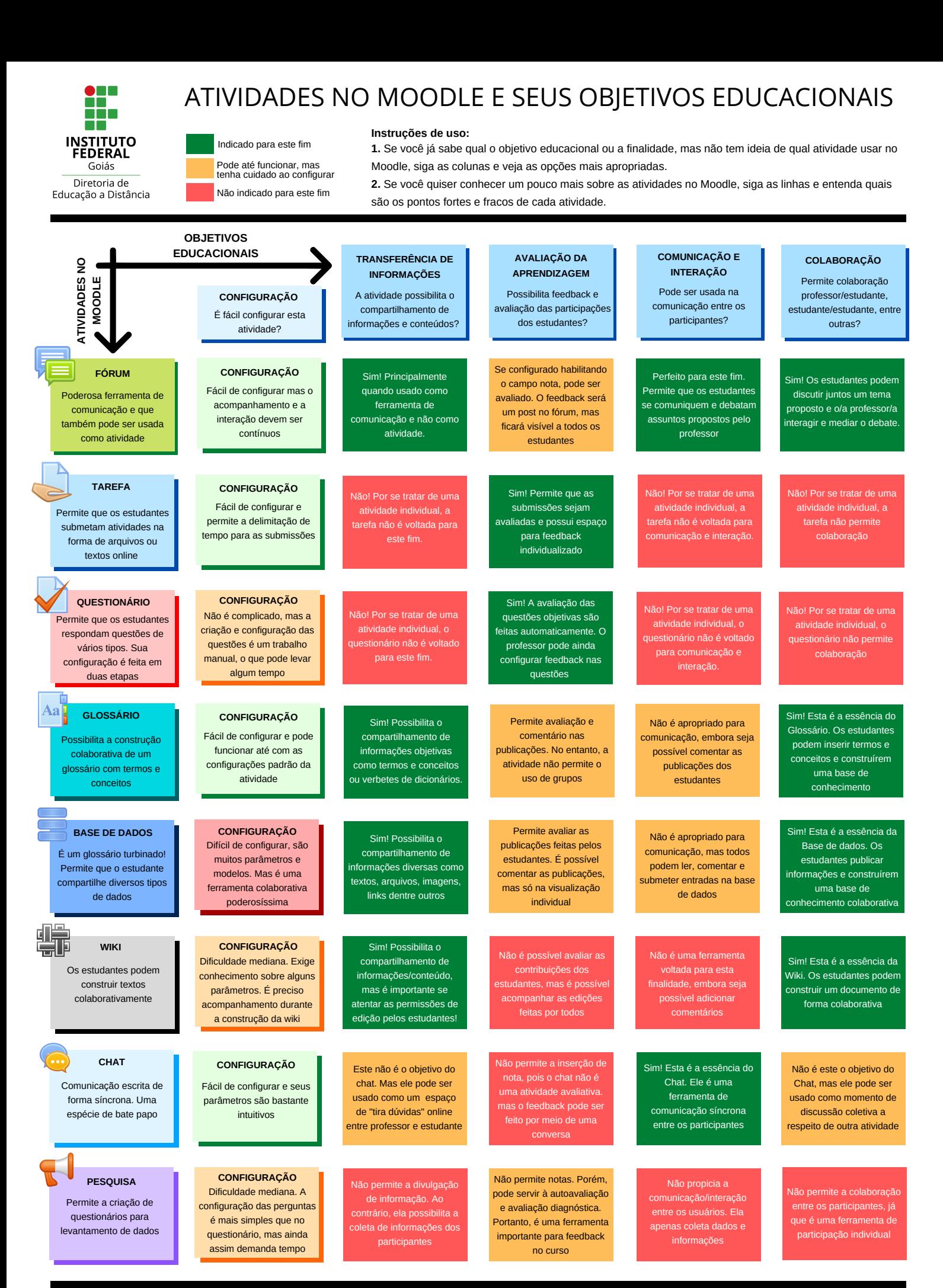

Este guia foi desenvolvido inicialmente por: **Joyce [Seitzinger](https://twitter.com/catspyjamasnz)**, com nome de "**Moodle tool guide for [teachers](https://pt.slideshare.net/catspyjamas/moodle-tool-guide-for-teachers-by-catspyjamasnz)**", no ano de 2010.

Posteriormente foi adaptado pela **[Secretaria](http://inovaeh.sead.ufscar.br/wp-content/uploads/2018/05/Guia_atividades_Moodle.png) Geral de Educação a Distância da UFSCAR**

E esta versão foi adaptada pela **[Diretoria](http://ifg.edu.br/ead) de EaD do IF[G](http://ifg.edu.br/ead)** com base nas duas versões anteriores.